## NAME

tmpCEles.d - ConCEquration for creation, deletion and cleaning of beaming of emporary CEles

# **SYNOPSIS**

/etc/tmpŒles.d/\*.conf

/run/tmpŒles.d/\*.conf

/usr/lib/tmpŒles.d/\*.conf

# **DESCRIPTION**

systemd-tmpŒles uses the conŒquration Œles from the charactories to describe the creation, cleaning and remoral of volatile and temporary Œles and directories which usually reside in directories such as /run or /tmp.

Volatile and temporary Celes and directories are those located in /run (and itaritians / $\ell$ mp, / $ar/\ell$ mp, the API Œle systems such as /sys or /proc, as well as some other directoriécabelo

System daemons frequently require *p*te runtime directories belo/run to place communication socts and similar in. For these, consider declaring them in their unit CEles using Runtiment (see systemd.exec $(5)$ for details), if this is feasible.

## CONFIGURATION FORMA T

Each conCE guration CEI e shall be named in the style **kage** aconformal part conf. The second variant should be used when it is desirable to mit asy to verride just this part of con CE guration.

[Files in /etc/tmp](http://chuzzlewit.co.uk/WebManPDF.pl/man:/5/systemd.exec)Œles.d caride Œles with the same name in /usr/lib/tmpŒles.d and /run/tmpŒles.d. Files in /run/tmpŒles.d verride Œles with the same name in /usr/lib/tmpŒleskages should install their conŒguration Œles in /usr/lib/tmpŒles.d. Files in /etc/tmpŒles.d are freed the docal administrator ho may use this logic to we rride the con Œguration Œles installed by dar packages. All con Œguration Œles are sorted by their CElename indegraphic orderregardless of which of the directories the side in. If multiple Œles specify the same path, the entry in the Œle with the graphically earliest name will be applied. All other con•icting entries will be logged as errors. When limes are preŒx and Guit of each other, then the preCEx is ways processed CErst, the CE suffater. Lines that take lobs are applied after those accepting no globs. If multiple operations shall be applied on the same Œle, (sQch xastte CEIe attribute adjustments), these are a ways done in the same Extigration. Otherwise, the CEles/directories are processed in the order there listed.

If the administrator wants to disable a conCE guration CEI e supplied by the recommended ay is to place a symlink to /denull in /etc/tmpŒles.d/ bearing the same Œlename.

The conCEguration format is one line per path containing type, path, modeship, age, and gument Œelds:

#Type Path Mode UID GID Age Agument d /run/user 0755 root root 10d - L/ $tmp/foobar - - - /d$ e/null

Fields may be enclosed within quotes and contain C-style escapes.

Type

The type consists of a single letter and optionally and anation mark.

The following line types are understood:

f

Create a CEle if it does not ste yet. If the angument parameter is vot in, it will be written to the CEIe. Does not follow symlinks.

F

Create or truncate a CEIe. If the unement parameter is vein, it will be written to the CEIe. Does not follow symlinks.

w

Write the agument parameter to a CEIe, if the **The Eugen** of this type accept shell-style globs in

place of normal path names. The argument parameter will be written without a trailing newline. Cstyle backslash escapes are interpreted. Follows symlinks.

*d*

Create a directory. The mode and ownership will be adjusted if specified and the directory already exists. Contents of this directory are subject to time based cleanup if the time argument is specified.

*D*

Similar to *d*, but in addition the contents of the directory will be removed when **--remove** is used.

*e*

Similar to *d*, but the directory will not be created if it does not exist. Lines of this type accept shellstyle globs in place of normal path names.

*v*

Create a subvolume if the path does not exist yet, the file system supports subvolumes (btrfs), and the system itself is installed into a subvolume (specifically: the root directory / is itself a subvolume). Otherwise, create a normal directory, in the same way as *d*. A subvolume created with this line type is not assigned to any higher-level quota group. For that, use *q* or *Q*, which allow creating simple quota group hierarchies, see below.

*q*

Similar to *v*. However, makes sure that the subvolume will be assigned to the same higher-level quota groups as the subvolume it has been created in. This ensures that higher-level limits and accounting applied to the parent subvolume also include the specified subvolume. On non-btrfs file systems, this line type is identical to *d*. If the subvolume already exists and is already assigned to one or more higher level quota groups, no change to the quota hierarchy is made. Also see *Q* below. See **btrfsqgroup(8)** for details about the btrfs quota group concept.

*Q*

Similar to *q*. However, instead of copying the higher-level quota group assignments from the parent asis, the lowest quota group of the parent subvolume is determined that is not the leaf quota group. Then, an "intermediary" quota group is inserted that is one level below this level, and shares the same ID part as the specified subvolume. If no higher-level quota group exists for the parent subvolume, a new quota group at level 255 sharing the same ID as the specified subvolume is inserted instead. This new intermediary quota group is then assigned to the parent subvolume's higher-level quota groups, and the specified subvolume's leaf quota group is assigned to it.

Effectively, this has a similar effect as *q*, however introduces a new higher-level quota group for the specified subvolume that may be used to enforce limits and accounting to the specified subvolume and children subvolume created within it. Thus, by creating subvolumes only via *q* and *Q*, a concept of "subtree quotas" is implemented. Each subvolume for which *Q* is set will get a "subtree" quota group created, and all child subvolumes created within it will be assigned to it. Each subvolume for which *q* is set will not get such a "subtree" quota group, but it is ensured that they are added to the same "subtree" quota group as their immediate parents.

It is recommended to use *Q* for subvolumes that typically contain further subvolumes, and where it is desirable to have accounting and quota limits on all child subvolumes together. Examples for *Q* are typically /home or /var/lib/machines. In contrast, *q* should be used for subvolumes that either usually do not include further subvolumes or where no accounting and quota limits are needed that apply to all child subvolumes together. Examples for *q* are typically /var or /var/tmp. As with *Q*, *q* has no effect on the quota group hierarchy if the subvolume exists and already has at least one higher-level quota group assigned.

*p*, *p+*

Create a named pipe (FIFO) if it does not exist yet. If suffixed with *+* and a file already exists where the pipe is to be created, it will be removed and be replaced by the pipe.

*L*, *L+*

Create a symlink if it does not exist yet. If suffixed with *+* and a file already exists where the symlink

is to be created, it will be removed and be replaced by the symlink. If the argument is omitted, symlinks to files with the same name residing in the directory /usr/share/factory/ are created. Note that permissions and ownership on symlinks are ignored.

*c*, *c+*

Create a character device node if it does not exist yet. If suffixed with *+* and a file already exists where the device node is to be created, it will be removed and be replaced by the device node. It is recommended to suffix this entry with an exclamation mark to only create static device nodes at boot, as udev will not manage static device nodes that are created at runtime.

*b*, *b+*

Create a block device node if it does not exist yet. If suffixed with *+* and a file already exists where the device node is to be created, it will be removed and be replaced by the device node. It is recommended to suffix this entry with an exclamation mark to only create static device nodes at boot, as udev will not manage static device nodes that are created at runtime.

*C*

Recursively copy a file or directory, if the destination files or directories do not exist yet. Note that this command will not descend into subdirectories if the destination directory already exists. Instead, the entire copy operation is skipped. If the argument is omitted, files from the source directory /usr/share/factory/ with the same name are copied. Does not follow symlinks.

*x*

Ignore a path during cleaning. Use this type to exclude paths from clean-up as controlled with the Age parameter. Note that lines of this type do not influence the effect of *r* or *R* lines. Lines of this type accept shell-style globs in place of normal path names.

*X*

Ignore a path during cleaning. Use this type to exclude paths from clean-up as controlled with the Age parameter. Unlike *x*, this parameter will not exclude the content if path is a directory, but only directory itself. Note that lines of this type do not influence the effect of *r* or *R* lines. Lines of this type accept shell-style globs in place of normal path names.

*r*

Remove a file or directory if it exists. This may not be used to remove non-empty directories, use *R* for that. Lines of this type accept shell-style globs in place of normal path names. Does not follow symlinks.

*R*

Recursively remove a path and all its subdirectories (if it is a directory). Lines of this type accept shellstyle globs in place of normal path names. Does not follow symlinks.

*z*

Adjust the access mode, group and user, and restore the SELinux security context of a file or directory, if it exists. Lines of this type accept shell-style globs in place of normal path names. Does not follow symlinks.

*Z*

Recursively set the access mode, group and user, and restore the SELinux security context of a file or directory if it exists, as well as of its subdirectories and the files contained therein (if applicable). Lines of this type accept shell-style globs in place of normal path names. Does not follow symlinks.

*t*

Set extended attributes. Lines of this type accept shell-style globs in place of normal path names. This can be useful for setting SMACK labels. Does not follow symlinks.

*T*

Recursively set extended attributes. Lines of this type accept shell-style globs in place of normal path names. This can be useful for setting SMACK labels. Does not follow symlinks.

*h*

Set file/directory attributes. Lines of this type accept shell-style globs in place of normal path names.

The format of the anywhet CEeld is  $[+-]=$ ][aAcCdDeijsStIT. The preCEx + (the deput one) causes the attribute(s) to be added; - causes the attributed to be removed;  $=$  causes the attributes to be setxactly as the following letters. The letters "aAcCdDeijsStTselect the ne attributes for the CEles, see chattr(1) for further information.

Passing only = as and ument resets all the CEI eattries listed above. It has to be pointed out that the = preCEx limits itself to the attrites corresponding to the letters listed here. All other atters will be [left untou](http://chuzzlewit.co.uk/WebManPDF.pl/man:/1/chattr)ched. Does not follosymlinks.

H

Recursively set Œle/directory attrites. Lines of this type accept shell-style globs in place of normal path names. Does not follosymlinks.

a, a+

Set POSIX ACLs (access control lists). If suffied with  $+$ , the speciCEed entries will be added to the existing set. systemd-tmpŒles will automatically add the required base entries for user and group based on the access mode of the Œle, unless base entries alseady e splicitly speciŒed. The mask will be added if not speciCE adlieitly or already present. Lines of this type accept shell-style globs in place of normal path names. This can be useful for inductional access to certain CEles. Does not follow symlinks.

A, A+

Same as a and  $a+$ , ub recursive. Does not follow symlinks.

If the exclamation mark is used, this line is only safexete during boot, and can break a running system. Lines without the relamation mark are presumed to be safe to the at any time, e.g. on package upgrades. systemd-tmpCEles will exacte line with anxelamation mark only if option --boot is gen.

### For example:

# Make sure these are created by addet so that nobody else can d /tmp/.X11-unix 1777 root root 10d

# Unlink the X11 lock Œles r! /tmp/.X[0-9]\*-lock

The second line in contrast to the Œrst condid wheak a running system, and will only brecarted with --boot.

#### Path

The CEIe system path speciCEcation supports simple special sime. The following expansions are understood:

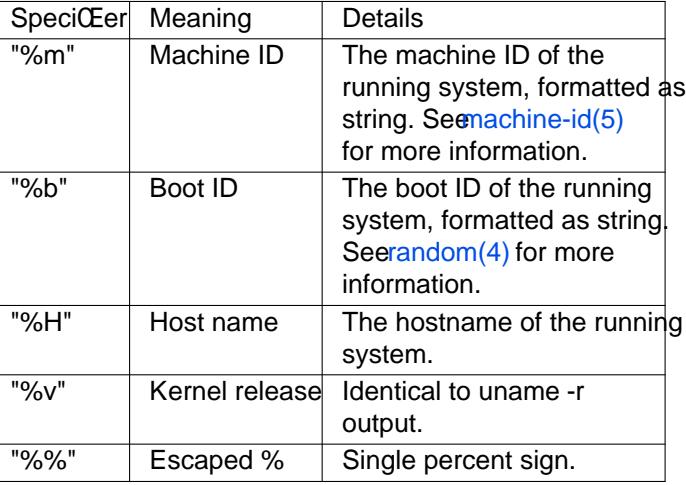

Table 1. SpeciCEers ailable

#### Mode

The CEIe access mode to use when creating this CEIe or directory. If omitted or when set to "ault tise def used: 0755 for directories, 0644 for all other Œle objects. E lines, if omitted or when set to "-", the Œle access mode will not be modi $CE$ ed. This parameter is ignored for x, r, R, L, t, and a lines.

Optionally, if preCExed with "~", the access mode is mare based on the already set access bits for the xisting CEIe or directories: if that eting CEIe has alkecutable bits unset, alkecutable bits are remod from the new access mode, too. Similarify all read bits are remored from the old access mode, y the ill be removed from the new access mode too, and if all write bits are reendo they will be removed from the new access mode too. In addition, the stick UID/SGID bit is removed unless applied to a directory. This functionality is particularly useful in conjunction with Z.

### UID, GID

The user and group to use for this Œle or directory. This may either be a numeric user/group ID or a user or group name. If omitted or when set to "-", the autit 0 (root) is used.  $d\bar{r}$  z and Z lines, when omitted or when set to "-", the Œlwoership will not be modiŒed. These parameters are ignored for x, r, R, L, t, and a lines.

#### Age

The date CEeld, when set, is used to decide what CEles to delete when cleaning. If a CEIe or directory is older than the current time minus the age Œeld, it is deleted. The Œeld format is a series softed followed by one of the follwing suf Exes for the respect time units: s, m or min, h, d, w, ms, and us, meaning seconds, minutes, hours, days, weeks, milliseconds, and microseconds, we use of the time units can be used too.

If multiple integers and units are speciŒed, the timule are summed. If an inter is given without a unit, s is assumed.

When the age is set to zero, the Œles are cleaned unconditionally.

The age Œeld only applies to lines starting with d, D, e, v, q, Q, C, x and X. If omitted or set to "-", no automatic clean-up is done.

If the age Œeld starts with a tilde character "~", the clean-up is only applied to Œles and directories one le inside the directory speciCEed tbot the CEI es and directories immediately inside it.

#### Argument

For L lines determines the destination path of the symlinon Example. Getermines the major/minor of the device node, with major and minor formatted as giets, separated by ":", e.g. "1:3" or Ff, F, and w, the argument may be used to specify a short string that is written to the **CH eddust** a newline. For C, speciCEes the source CEIe or directory. Find  $T$ , determines tended attributes to be set. OF a and A, determines  $\&$ L attributes to be set. For h and H, determines the CEI eattries to set. Ignored for all other lines.

### EXAMPLES

Example 1. Create directories with speciCEc mode and voership

 $screen(1)$  needs two directories created at boot with speci $CEc$  modes ware drip:

# /usr/lib/tmpŒles.d/screen.conf d /run/screens 1777 root screen 10d d /run/uscreens 0755 root screen 10d12h

[Contents](http://chuzzlewit.co.uk/WebManPDF.pl/man:/1/screen) of /run/screens and /run/uscreens will cleaned up after 10 and 101/2 days respecti

Example 2. Create a directory with a SMACK attrib ute

#### $D$ /run/cups - - - -

t/run/cups - - - - security.SM2K64=printing user.attwith-spaces="foo bar"

The directory will be wined by root and we default mode. Its contents are not subject to time based cleanup, but will be obliterated when systemd-tmpŒlesemove runs.

Example 3. Create a directory and prevent its contents from cleanup

abrt(1), needs a directory created at boot with speciCEc modevaned bip and its content should be preserved from the automatic cleanup applied to the contents of the:

# /usr/lib/tmpŒles.d/tmp.conf d /var/tmp 1777 root root 30d

# /usr/lib/tmpŒles.d/abrt.conf d /var/tmp/abrt 0755 abrt abrt -

Example 4. Apply clean up during boot and based on time

# /usr/lib/tmpŒles.d/dnf.conf r! /var/cache/dnf/\*/\*/download\_lock.pid r! /var/cache/dnf/\*/\*/metadata\_lock.pid r! /var/lib/dnf/rpmdb\_lock.pid e /var/chache/dnf/ - - - 30d

The lock Œles will be remed during boot. An Œles and directories in antichache/dnf/ will be remord after they have not been accessed in 30 days.

SEE ALSO

systemd(1) systemd-tmpCEles(8\$ystemd-delta(1) systemd.exec(5)attr(5), getfattr(1), setfattr(1), setfacl(1), getfacl(1), chattr(1), btrfs-subvolume(8), btrfs-qgroup(8)